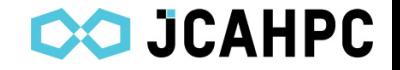

# Oakforest-PACS チューニングガイド

## 最先端共同HPC基盤施設 (JCAHPC)

### Intel Parallel Studio 2017 update 1 用

2017/1/27

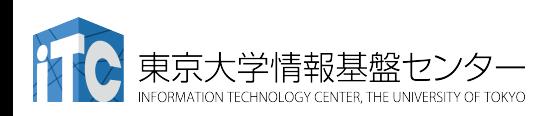

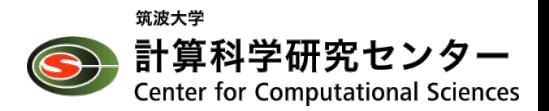

## コンパイル

### 必須

• -xMIC-AVX512 -qopenmp (フラットMPIなら-qopenmp は無い方が速い)

### やった方がいい

- -align array64byte
	- キャッシュラインサイズに align

## 試した方がいい

- -qopt-streaming-stores= always / never / auto
	- デフォルトはauto
	- Stream benchではalways を指定
	- 文ごとにも制御可能
	- #pragma vector nontemporal (in  $C/C++$ )
	- !DEC\$ vector nontemporal  $(in F)$

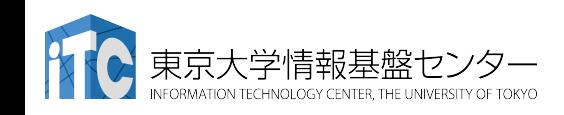

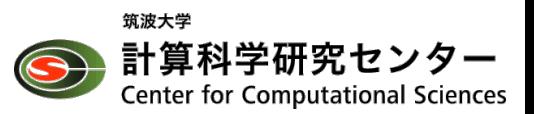

## 実行時オプション(共通)

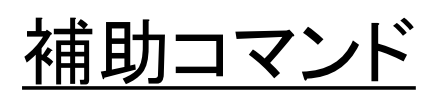

- numactl
	- affinity設定用
	- MCDRAM指定にも使う
	- numactl -s \$\$: 使用コア
	- numactl -H : HW情報
- taskset
	- 使用コア制限に便利
	- taskset -c 2-64,67-127,130- 191,194-255 ./a.out: 使用 するコアを明示

環境変数

export コマンドで設定(以 下では省略)

- I\_MPI\_XXX
	- Intel MPI固有のオプション
	- KMP\_XXXより優先される
- KMP\_XXX
	- Intel Compiler固有のオプ ション
- OMP\_XXX
	- OpenMPランタイムオプ ション (汎用)

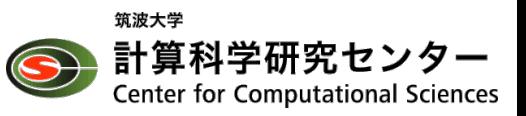

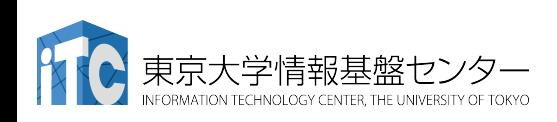

# 実行時オプション (affinity 1/2)

### デバッグ中は必須

思ったように割り当てできてい るか確認

- I MPI DEBUG=5
	- 各ランクへの計算ノードおよび コアの割り当て状況
- KMP\_AFFINITY=verbose
	- 各プロセス内でのコアの割り当 て状況
- TMI\_DEBUG=1
	- プロトコルにtmiを指定した時の デバッグ情報

### Tickless設定

- OSジッタを避けるため、コア0 (およびそのHTコア)だけがタイ マ割り込みを受け取る設定に なっている
- KNLのコア0,1(タイル1単位) は使用を避ける
- I\_MPI\_PIN\_PROCESSOR\_EXCL UDE\_LIST=0,1,68,69,136,137,2 04,205
- MPI未使用のとき: KMP HW SUBSET=64c@2,1t
	- 最初の2コアを使わずに64コア 確保

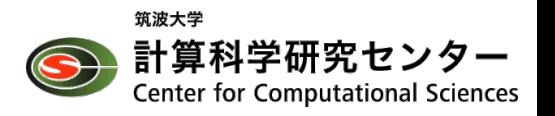

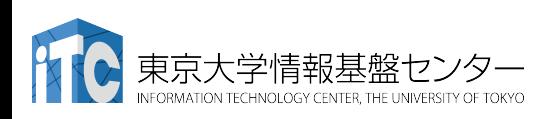

## 実行時オプション (affinity 2/2)

物理コアに1つずつ割り当 て (HyperThreadingコア䛿 使わない想定)

- KMP\_HW\_SUBSET=1T
- unset KMP AFFINITY (すでにcompactが指定さ れているのでunsetを忘 れると性能が悪化する)

物理コアに2つ(以上)ずつ 割り当て(HyperThreadingコ アを使う)

- KMP\_HW\_SUBSET=2T
	- 4Tまで可能
- KMP\_AFFINITY=compact を合わせて指定する方が よい(すでにされている)

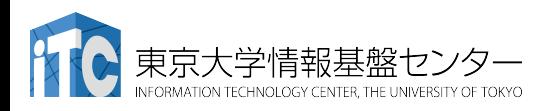

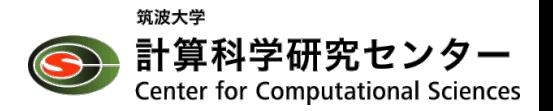

# 実行時オプション (ノード当たり複数MPI プロセス) (1/2)

### PPN (Process Per Node) が 2以上の場合

- ノード当たりに複数(N)割 り当て
	- I MPI PERHOST=N または
	- mpiexec.hydra, mpirun $\mathcal D$ 引数に -ppn N
- プロセス単位での割り当 て方
	- I\_MPI\_PIN\_DOMAIN=PN
	- 例えば全体で256コア使い たければ PN=256/N
	- 例は次ページ参照

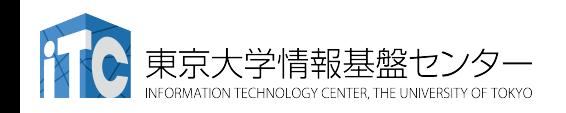

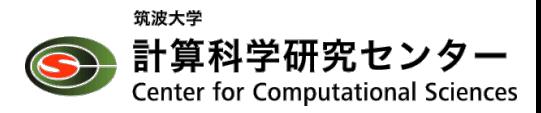

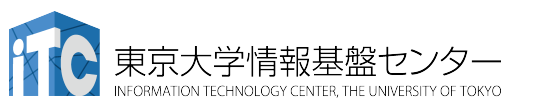

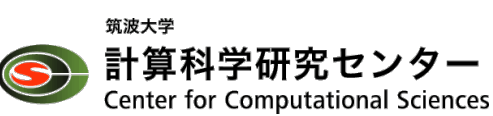

• I MPI PERHOST=4

プロセス) (2/2)

- I\_MPI\_PIN\_DOMAIN=64
- OMP NUM THREADS=16

例: PPN=4 (4MPI 16スレッド) PPN=8 (8MPI 8スレッド)の とき

- OMP NUM THREADS=8
- I\_MPI\_PIN\_DOMAIN=32
- 

• I MPI PERHOST=8

実行時オプション (ノード当たり複数MPI

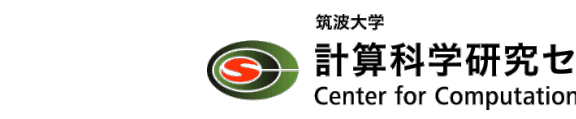

# 実行時オプション(MCDRAM関連)

- numactl --membind=1 ./a.out
	- MCDRAMに入りきらない場 合は numactl --preferred=1 ./a.out とするとベストエフォートで MCDRAMを使う
	- numactl --interleave=0,1 ./a.out とするとMCDRAMとDDR4を round-robinで使う

MPIバッファなどをMCDRAM 上に

(DDR4よりややレイテンシ大 なので注意)

- I\_MPI\_HBW\_POLICY=<A>,  $<$ B $>$ ,  $<$ C $>$ 
	- 選択肢: hbw\_bind / hbw preferred / hbw interleave / 書かない
	- <A>:ユーザプロセス
		- これがあれば左のnumactl は不要
	- <B>: MPIバッファ
	- <C>: Win allocate (MPI-3)

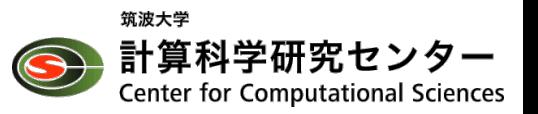

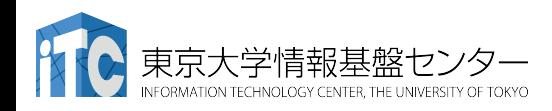

# 実行時オプション(通信関連)

### プロトコルスタック選択

- I\_MPI\_FABRICS\_LIST=tmi
	- tmi: OmniPathの推奨
	- ofi: 今後の業界標準, tmiより いい場合があるかもしれな い
	- ofa: 動くが遅い、 デバッグ用 (IB互換モード)
- I MPI FABRICS=shm:tmi
	- shm: 共有メモリ(ノード内)
	- shmの代わりにtmiにした方 が良い場合も
		- つまり I\_MPI\_FABRICS=tmi:tmi

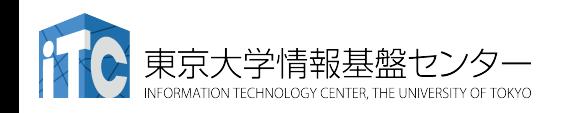

### 試した方がいい

- HFI\_NO\_CPUAFFINITY=1
	- 差が出る場合と出ない場合 がある?
		- ノード内複数プロセス実行時 などは指定した方がいいか も
	- tmiを選んだ場合に影響(?? 未確認)

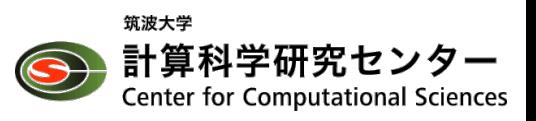

## 確認:各実行モードのnumactl -H

available: 2 nodes (0-1)

node 0 cpus: 0 1 2 3 4 5 6 7 8 9 10 11 12 13 14 15 16 17 18 19 20 21 22 23 24 25 26 27 28 29 30 31 32 33 34 35 36 37 38 39 40 41 42 43 44 45 46 47 48 49 50 51 52 53 54 55 56 57 58 59 60 61 62 63 64 65 66 67 68 69 70 71 72 73 74 75 76 77 78 79 80 81 82 83 84 85 86 87 88 89 90 91 92 93 94 95 96 97 98 99 100 101 102 103 104 105 106 107 108 109 110 111 112 113 114 115 116 117 118 119 120 121 122 123 124 125 126 127 128 129 130 131 132 133 134 135 136 137 138 139 140 141 142 143 144 145 146 147 148 149 150 151 152 153 154 155 156 157 158 159 160 161 162 163 164 165 166 167 168 169 170 171 172 173 174 175 176 177 178 179 180 181 182 183 184 185 186 187 188 189 190 191 192 193 194 195 196 197 198 199 200 201 202 203 204 205 206 207 208 209 210 211 212 213 214 215 216 217 218 219 220 221 222 223 224 225 226 227 228 229 230 231 232 233 234 235 236 237 238 239 240 241 242 243 244 245 246 247 248 249 250 251 252 253 254 255 256 257 258 259 260 261 262 263 264 265 266 267 268 269 270 271

node 0 size: 98147 MB node 0 free: 85936 MB node 1 cpus:

node 1 size: 16384 MB

node 1 free: 15799 MB

node distances:

node 0 1

0: 10 31

 $1: 31 \; 10$ 

FLAT QUADRANT

- CPU $\vert$ thode  $0$  $\partial$  $\partial$
- DDR4はnode 0
- $MCDRAM$  $\frac{1}{2}$ node 1

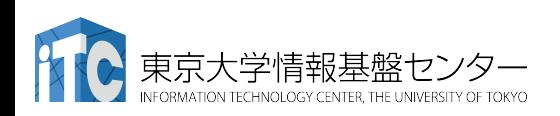

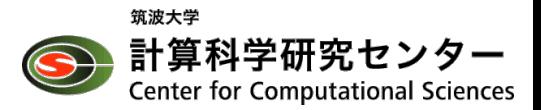

available: 1 nodes (0)

node 0 cpus: 0 1 2 3 4 5 6 7 8 9 10 11 12 13 14 15 16 17 18 19 20 21 22 23 24 25 26 27 28 29 30 31 32 33 34 35 36 37 38 39 40 41 42 43 44 45 46 47 48 49 50 51 52 53 54 55 56 57 58 59 60 61 62 63 64 65 66 67 68 69 70 71 72 73 74 75 76 77 78 79 80 81 82 83 84 85 86 87 88 89 90 91 92 93 94 95 96 97 98 99 100 101 102 103 104 105 106 107 108 109 110 111 112 113 114 115 116 117 118 119 120 121 122 123 124 125 126 127 128 129 130 131 132 133 134 135 136 137 138 139 140 141 142 143 144 145 146 147 148 149 150 151 152 153 154 155 156 157 158 159 160 161 162 163 164 165 166 167 168 169 170 171 172 173 174 175 176 177 178 179 180 181 182 183 184 185 186 187 188 189 190 191 192 193 194 195 196 197 198 199 200 201 202 203 204 205 206 207 208 209 210 211 212 213 214 215 216 217 218 219 220 221 222 223 224 225 226 227 228 229 230 231 232 233 234 235 236 237 238 239 240 241 242 243 244 245 246 247 248 249 250 251 252 253 254 255 256 257 258 259 260 261 262 263 264 265 266 267 268 269 270 271

node 0 size: 98147 MB node 0 free: 85492 MB

node distances:

node 0

 $0 \cdot 10$ 

CACHE QUADRANT

• CPUもメモリも1つだけ

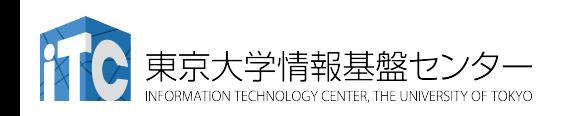

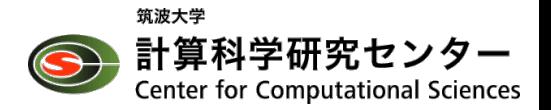